# IT Asset Management ai LNGS

Sandra Parlati, Florin Chivoiu, Daniele Castri

INFN CCR Workshop – Paestum 23-27 Maggio 2022

#### Premessa

- L'attivita' di cui parleremo si e' concentrata su **beni acquistati e gestiti dal Servizio Calcolo** e Reti per l'infrastruttura di rete e di calcolo dei LNGS.
- La rete gestita dal SCR dei LNGS copre tutti gli edifici esterni e le tre sale sperimentali dei laboratori sotterranei
- Server, storage sono distribuiti in due CED ai lab esterni e due piccole sale calcolo ai laboratori sotterranei
- Switch e server vengono acquisiti in **modo graduale** per assicurare il naturale ricambio tecnologico
- Tanti gli apparati come switch, server, storage, controller e AP, acquistati dal SCR nel corso degli ultimi 15 anni e dei quali e' via via piu' difficile ricordare la data di acquisto, la scadenza della manutenzione..

#### Premessa

- Un sistema di gestione della rete cablata e' stato sviluppato piu' di 10 anni fa e comprende:
	- Registrazione di tutti i MAC address che accedono alla rete; un MAC address non registrato non accede alla rete
	- Registrazione di indirizzo IP, VLAN, nome DNS, nome dell'utente/amministratore della macchina, data dell'ultimo accesso alla rete
	- Generazione del file DHCP per l'attribuzione automatica dell'indirizzo e della conf di rete, generazione automatica delle mappe DNS, generazione dei files del radius per l'autenticazione delle porte degli switch (ai lab esterni e sotterranei)
- **L'inventario dei "dispositivi attivi autorizzati e non autorizzati che accedono alla rete" richiesto dalle MM di sicurezza e' gia' implementato** in una applicazione specifica.

#### Perche' un sistema di asset management

- L'idea che ha originato lo sviluppo di un sistema di asset management e' quella di avere uno strumento per facilitare la **gestione logistica/amministrativa** legata al ciclo di vita dell'hardware di apparati acquisiti e gestiti dal Servizio Calcolo e Reti e dislocati ai laboratori esterni e sotterranei
	- *Dove e' dislocato lo switch acquistato in una certa data? In quale rack si trova il server acquistato ad un dato momento?*
	- *Quando ho acquistato il server che si e' guastato? E' ancora in manutenzione?*
	- *Da quale fornitore ho acquistato un apparato? Chi fornisce la manutenzione?*
	- *Tra quanto tempo scadra' la manutenzione di server e storage?*

### Perche' un sistema di asset management

- L'idea e' che un asset e' sostanzialmente un oggetto fisico che ho acquistato, che ha una posizione all'interno di un edificio, sul quale puo' esserci una manutenzione.
- Un sistema che permetta di inserire la **descrizione** di un asset (es. caratteristiche tecniche, Serial Number,..) ma anche di raccogliere la **documentazione amministrativa** minima (es. ordine, DDT, documento di collaudo, ..) e di renderla disponibile a tutti i membri del servizio calcolo in modo che possano sapere se e come chiedere un intervento di manutenzione, sfruttando la **condivisione dell'informazione**.

### Insight

- La scelta e' caduta piuttosto naturalmente su Insight
	- Non volevamo sviluppare una applicazione ex novo, da mantenere negli anni
	- La licenza di Insight era disponibile
	- Il know-how interno, l'esperienza il supporto di Daniele Castri sui prodotti Atlassian-Jira e' un forte punto a favore
	- Insight e' integrato nell'ecosistema Atlassian (Jira Core, Jira Service Management e Confluence)

### Organizzazione del progetto

• *Dalla progettazione concettuale del DB, con identificazione delle entita' principali, si e' passati all'implementazione su Insight definendo l'Object Schema e gli Object Type* **&JLUOGHI (61)** 

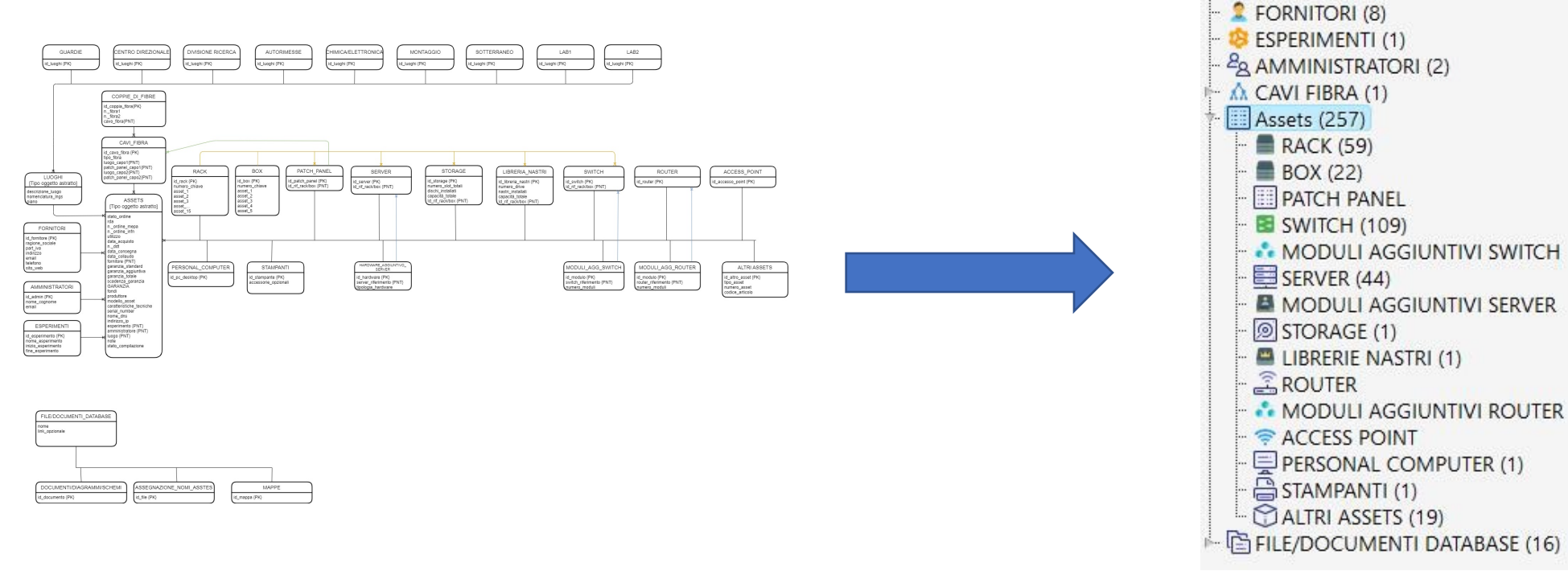

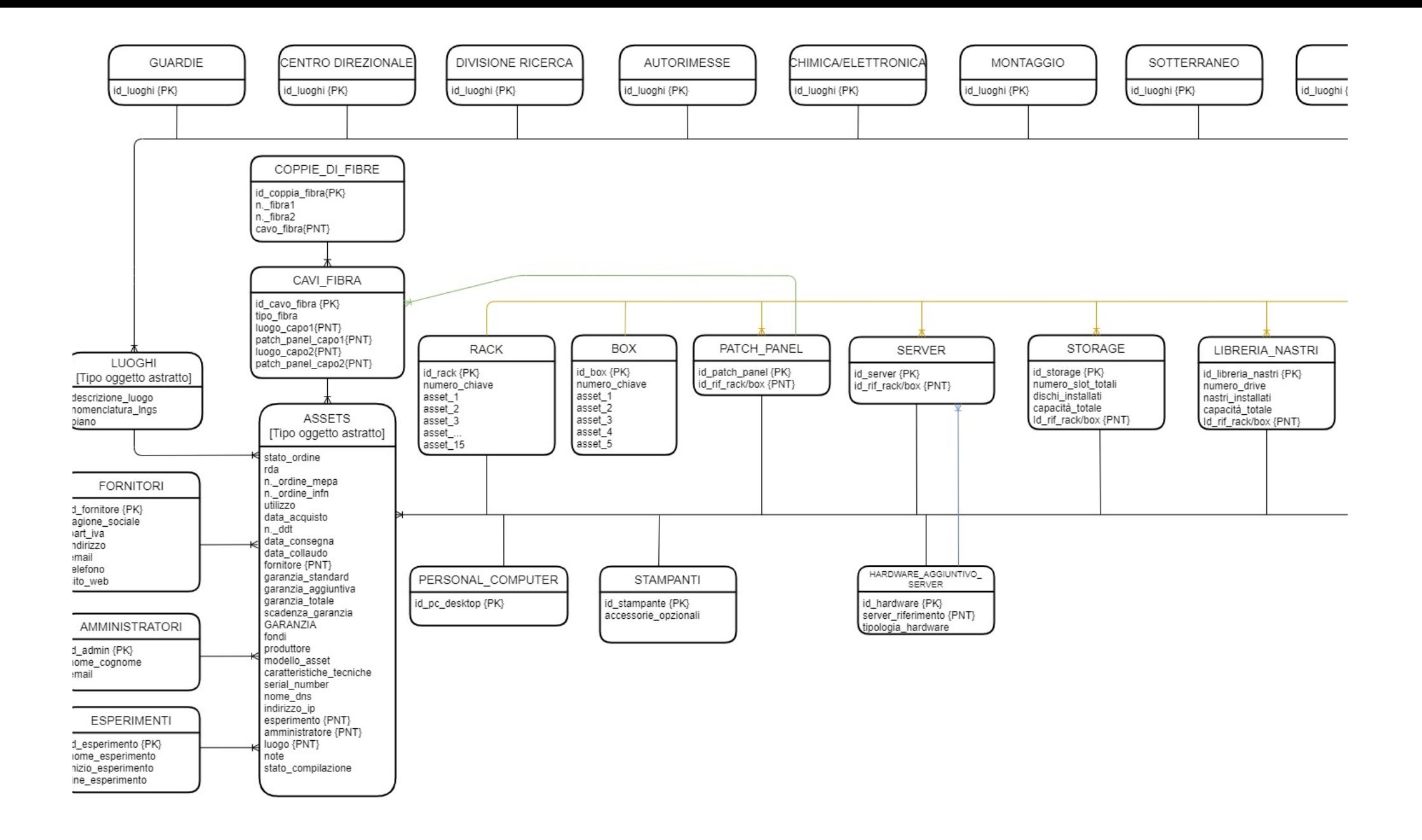

## Luoghi

• *Anche i luoghi sono catalogati come oggetti; e' stato definito un luogo ovunque ci sia un rack.*

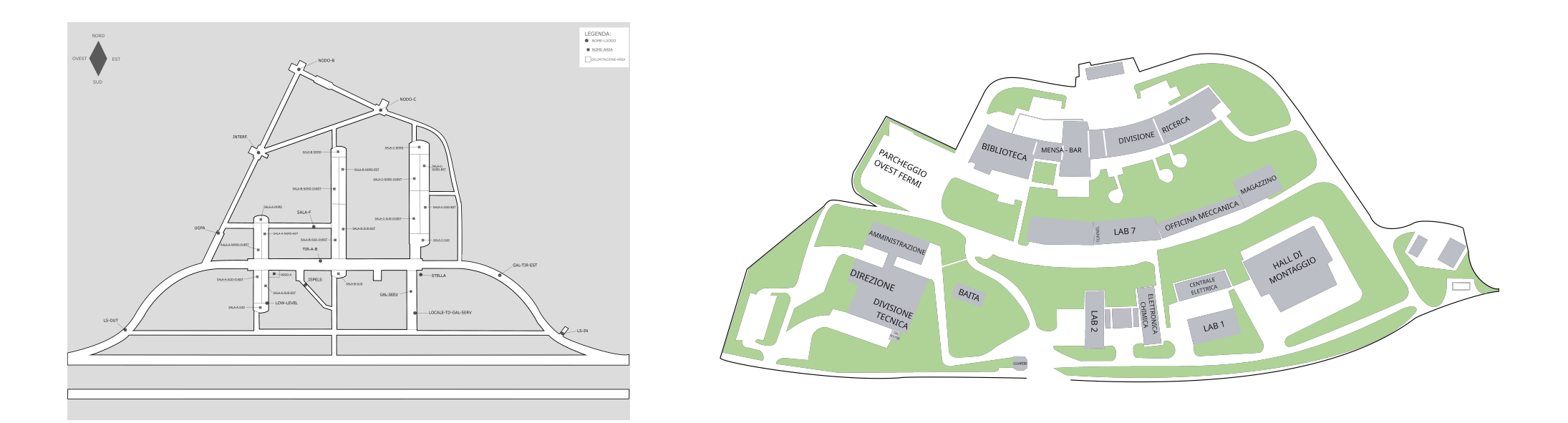

## Esempio Oggetto Server

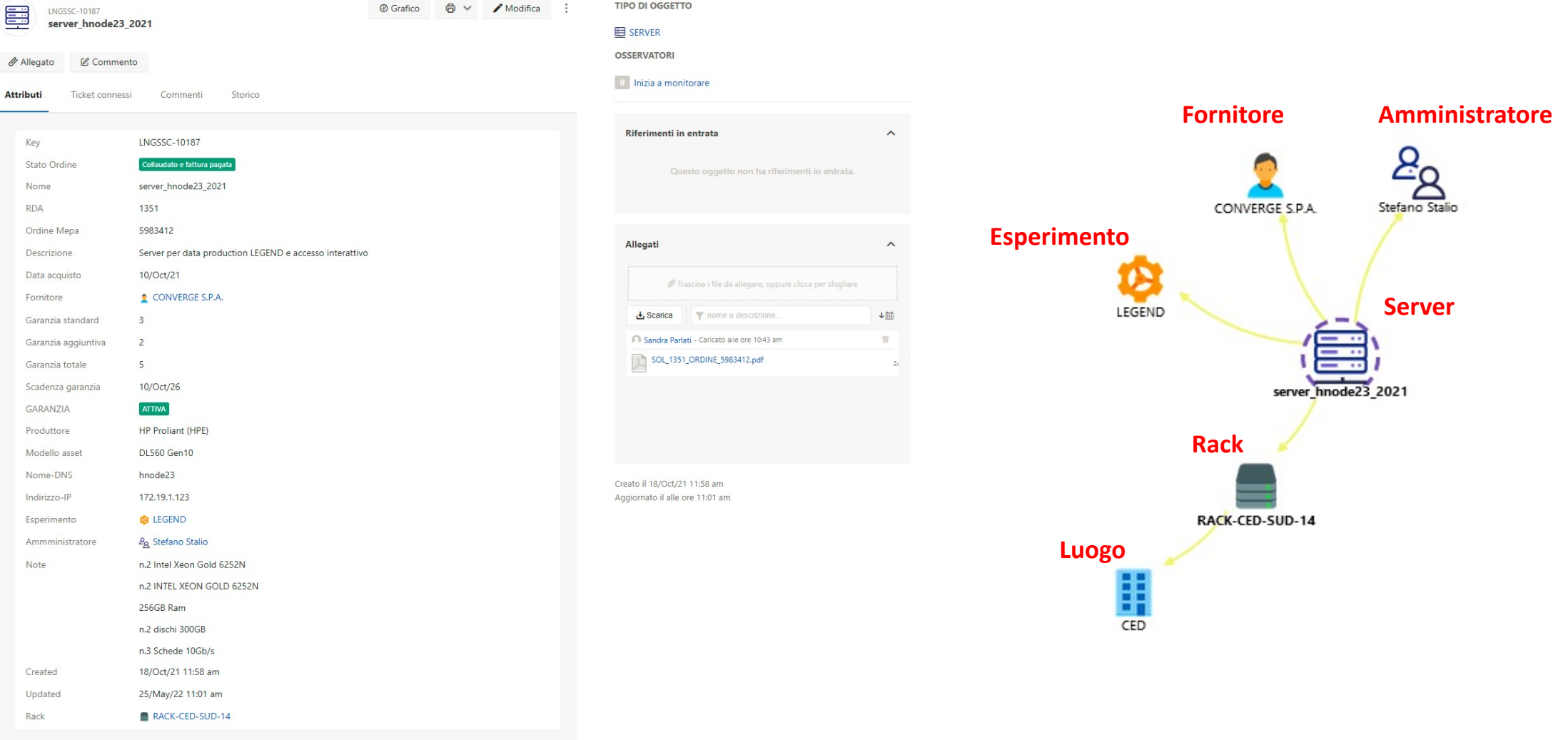

# Esempio oggetto switch

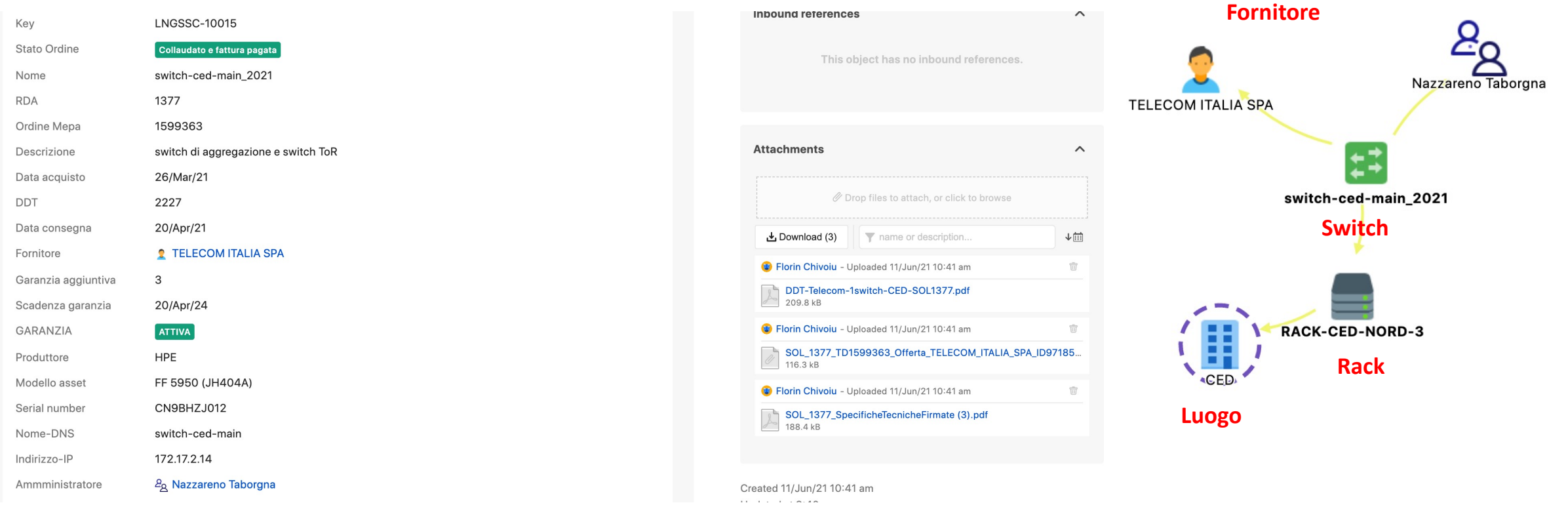

**Amministratore**

#### Localizzazione e riconoscimento di un asset

- Associare ad ogni asset un luogo, un rack, una posizione all'interno del rack permette di localizzare un asset partendo da una ricerca sulla collocazione.
- Viceversa partendo da un asset individuato fisicamente, e' possibile risalire a tutte le informazioni e documentazione di quell'asset tramite il suo QRCode

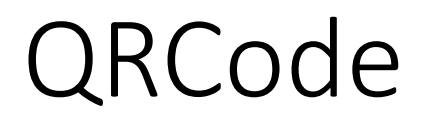

• Alla creazione di un determinato oggetto Insight genera automaticamente un QRCode che consente di risalire alla pagina di dettaglio di quell'oggetto.

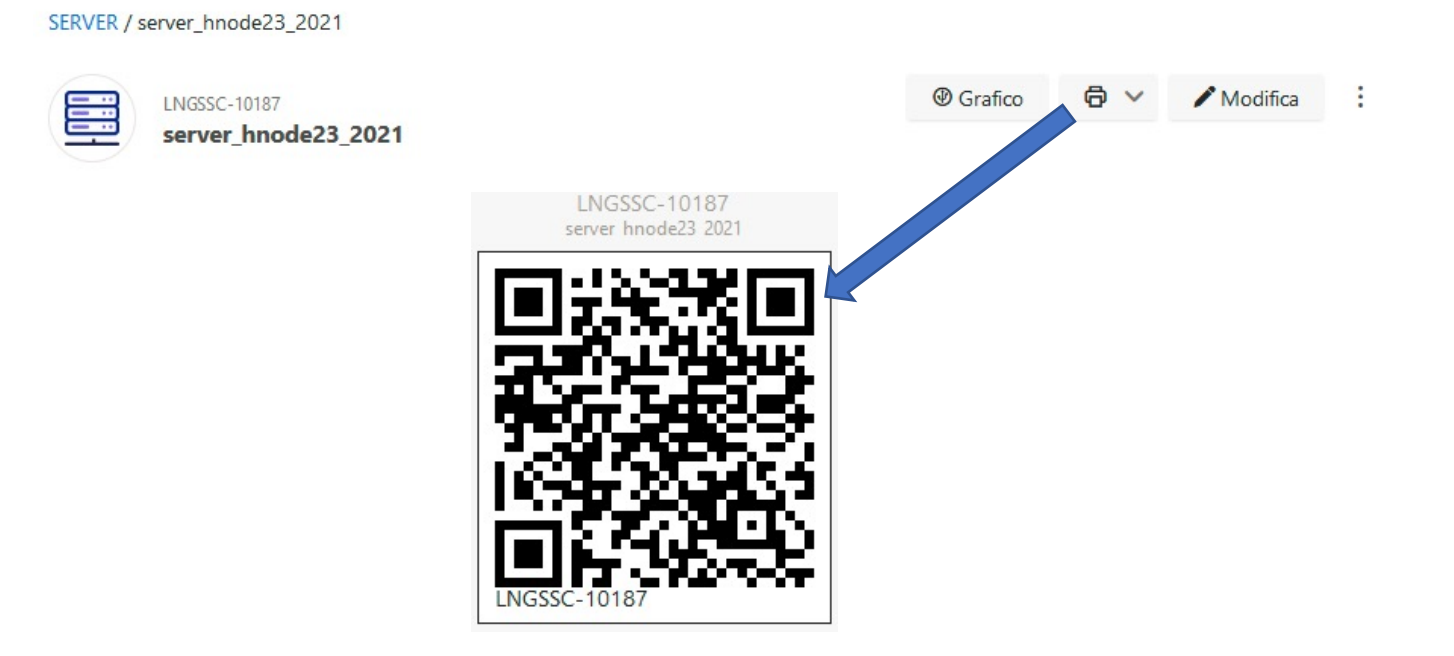

### Esempi di QRCode

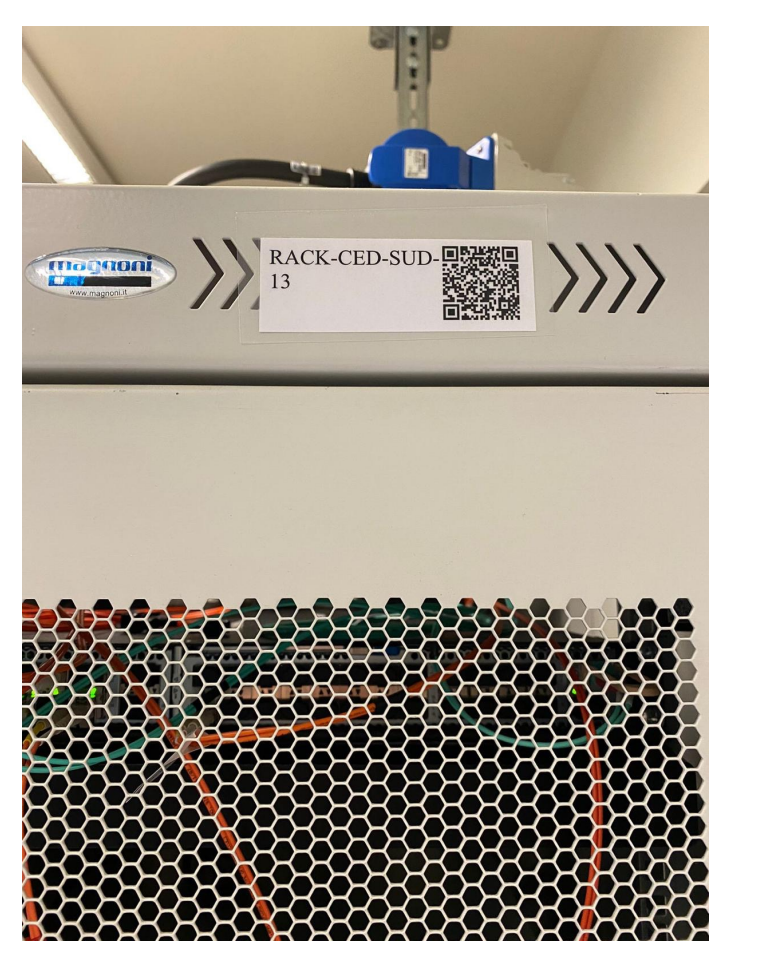

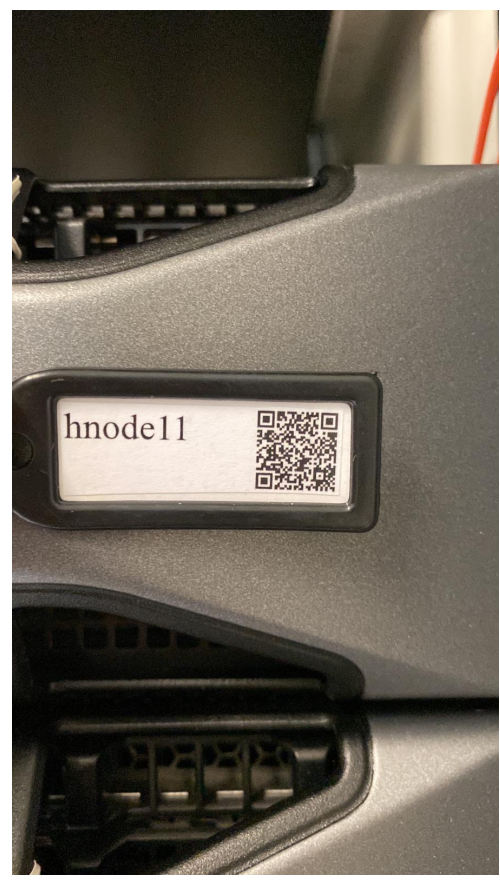

### Automazione di Insight

• Insight consente di automatizzare determinate azioni al verificarsi di determinati eventi o in modo schedulato.

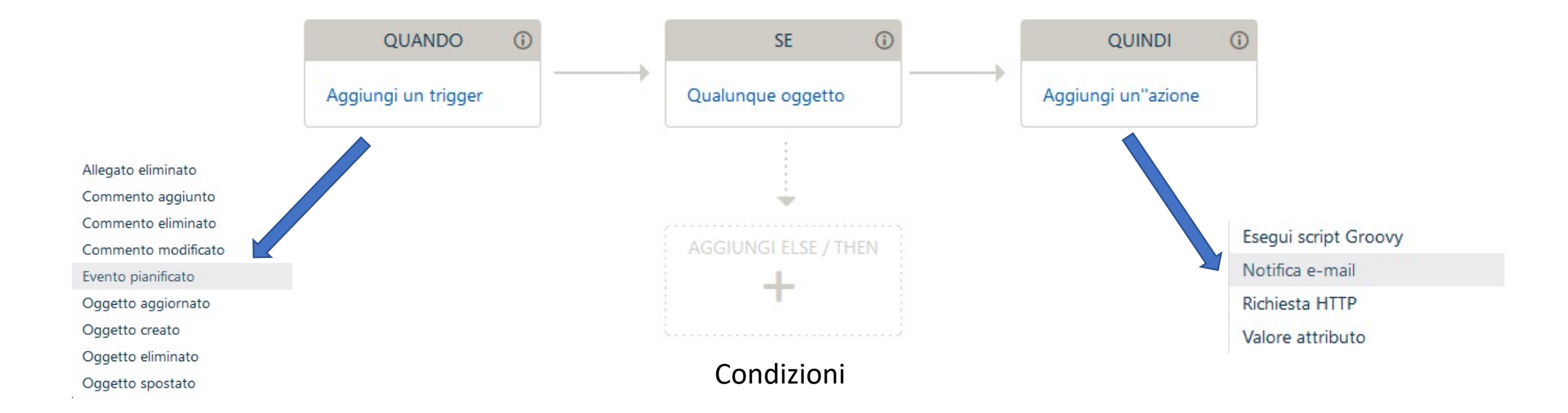

#### Notifica della scadenza garanzia/manutenzione

• Sfruttando le automazioni si è scelto di ricevere notifiche sulla scadenza della garanzia in diversi intervalli temporali

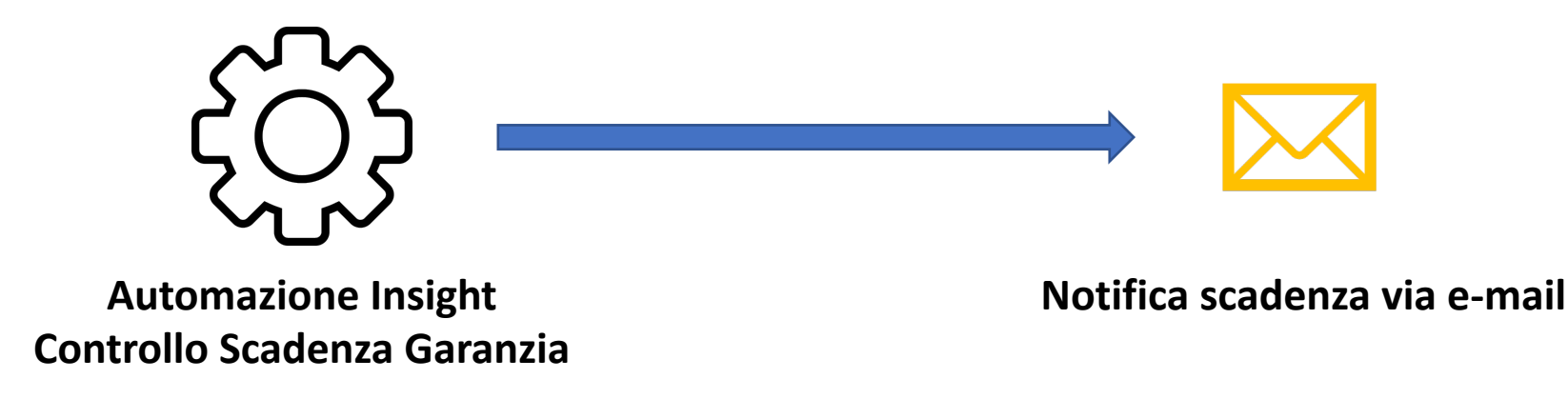

# Sviluppi attuali

- Utilizzare le API di Insight per aggiornare automaticamente le info relative ad un asset ed integrare tra loro sistemi già esistenti.
- La prima applicazione e' quella di collegare Insight al tool di gestione della rete: es. quando uno switch cambia indirizzo IP o nome DNS questa informazione viene modificata su Insight.

#### Idee per il futuro

- *L'implementazione e' ancora provvisoria, miglioramenti sono necessari!*
- Inserire asset come licenze software (es. quelle acquistate per la divisione tecnica) con notifica della scadenza
- Inserire le info sulla fine del ciclo di vita d un asset, sua dismissione (anche al fine di segnalare all'amministrazione per la disinventariazione)
- Valutare se e come integrare gli asset IT con il sistema di asset delle infrastrutture delle Divisioni Tecniche dei Quattro Laboratori Nazionali (basato su Insight)
- Integrare lo standard identificazione dei luoghi che si sta definendo tra i quattro Laboratori Nazionali
- Sfruttare l'ecosistema Atlassian utilizzando gli strumenti a disposizione come ticketing, service desk e pagine della knowledge base

# Punti di forza di Insight percepiti nei LNGS

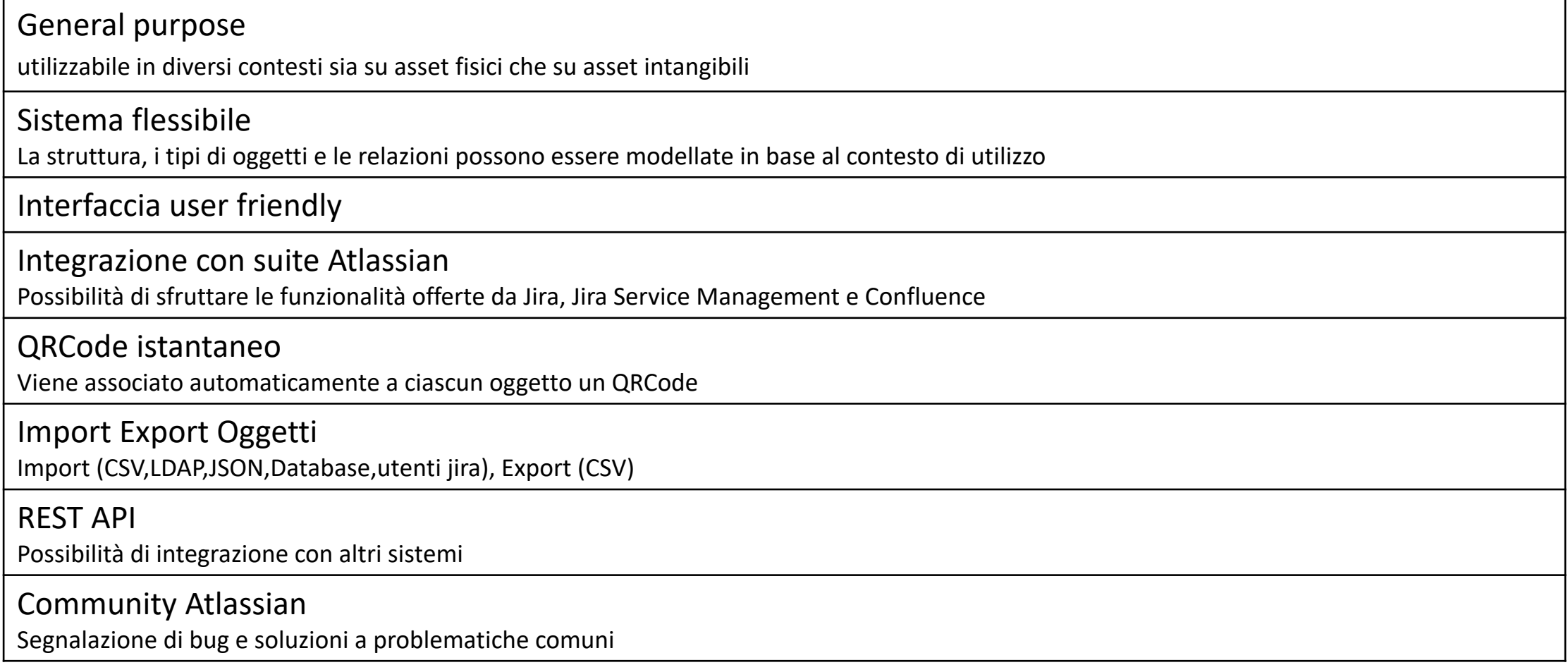

# Punti di debolezza Insight percepiti nei LNGS

General purpose

Bisogna adattarlo in base al proprio contesto, non è un sistema chiavi in mano

Procedura Backup intero Object Schema da migliorare Attualmente la procedura di Backup dell'intero Schema può risultare un po' macchinosa. In attesa di rilasci successivi.

Interfaccia non ottimizzata per dispositivi mobile In attesa di rilasci successivi.